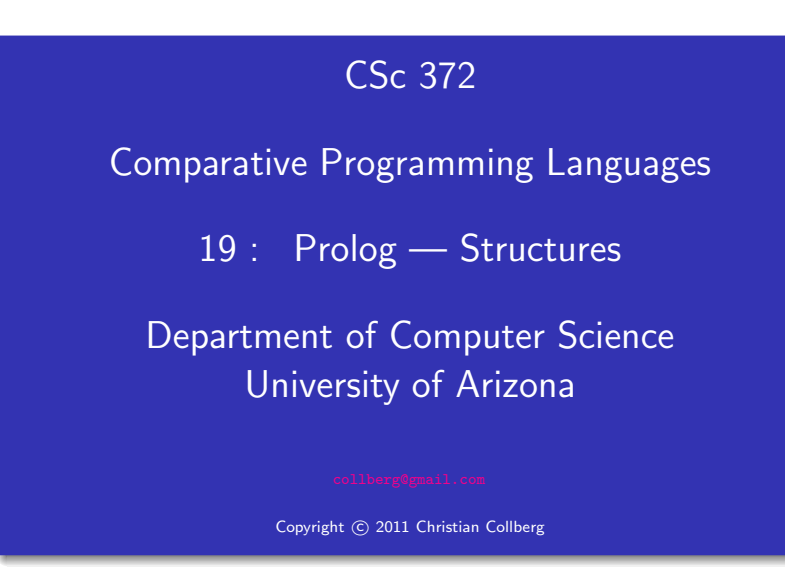

Christian Collberg

#### Prolog Structures

- Aka, structured or compound objects
- An object with several components.
- Similar to Pascal's Record-type, C's struct, Haskell's tuples.
- Used to group things together.

functor arguments

- $\overbrace{{\rm course}}$  $\overbrace{\phantom{aaaaa}}^{x}$ (prolog,chris,mon,11)
- The arity of a functor is the number of arguments.

## Introduction

# Example – Course

#### Structures – Courses

- Below is a database of courses and when they meet. Write the following predicates:
	- lectures(Lecturer, Day) succeeds if Lecturer has <sup>a</sup> class on Day.
	- duration(Course, Length) computes how many hours Course meets.
	- occupied(Room, Day, Time) succeeds if Room is being used on Day at Time.

% course(class, meetingtime, prof, hall).  $course(c231, time(mon, 4, 5), cc, plt1).$ course(c231, time(wed,10,11), cc, plt1). course(c231, time(thu,4,5), cc, plt1). course(c363, time(mon,11,12), cc, slt1). course(c363, time(thu,11,12), cc, slt1).

#### Structures – Courses. . .

lectures(Lecturer, Day) :  $course(Course, time(Day, \_,\_), Lecture, \_)$ .

duration(Course, Length) : course(Course, time(Day,Start,Finish), Lec, Loc), Length is Finish - Start.

occupied(Room, Day, Time) : course(Course, time(Day,Start,Finish), Lec, Room), Start =< Time, Time =< Finish.

#### Structures – Courses.

```
course(c231, time(mon, 4, 5), cc, plt1).course(c231, time(wed,10,11), cc, plt1).
course(c231, time(thu,4,5), cc, plt1).
course(c363, time(mon,11,12), cc, slt1).
course(c363, time(thu,11,12), cc, slt1).
```

```
?- occupied(slt1, mon, 11).
yes
?- lectures(cc, mon).
yes
```
## Example – Binary Trees

• We can represent trees as nested structures:

```
tree(Element, Left, Right)
tree(s,
  tree(b, void, void),
  tree(x,
    tree(u, void, void),
    void).
                                          X
                                      S
                             void void U void
                                  B
```
void

void

#### Binary Search Trees

 $\bullet$  Write a predicate member(T, x) that succeeds if x is a member of the binary search tree <sup>T</sup>:

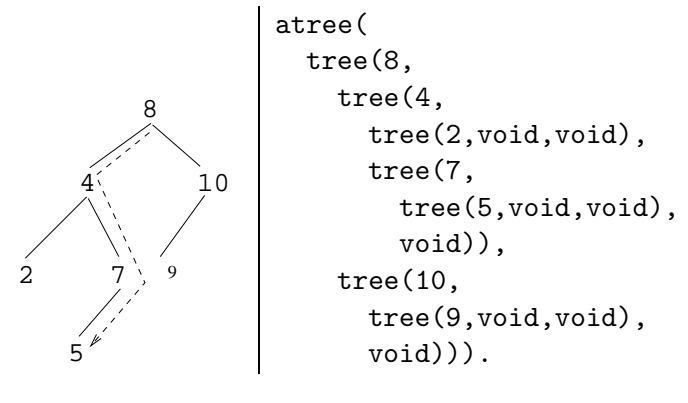

```
?- \text{atree}(T), tree_member(5,T).
```
Binary Search Trees. . .

```
tree_member(X, tree(X, \ldots)).
tree\_member(X, tree(Y, Left, )) : -X < Y,
   tree member(Y, Left).
tree\_member(X, tree(Y, _Right)) :-
   X > Y,
   tree member(Y, Right).
```
#### Binary Trees – Isomorphism

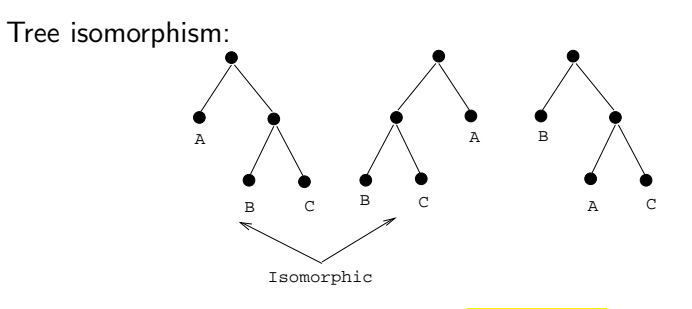

Two binary trees  $T_1$  and  $T_2$  are **isomorphic** if  $T_2$  can be obtained by reordering the branches of the subtrees of  $T_1$ .

Write <sup>a</sup> predicate tree iso(T1, T2) that succeeds if the two trees are isomorphic.

tree iso(void, void).

- $tree\_iso(tree(X, L1, R1), tree(X, L2, R2))$  :tree iso(L1, L2), tree iso(R1, R2).
- $tree\_iso(tree(X, L1, R1), tree(X, L2, R2))$  :tree iso(L1, R2), tree iso(R1, L2).
	- **1** Check if the roots of the current subtrees are identical:
	- **2** Check if the subtrees are isomorphic;
- **3** If they are not, backtrack, swap the subtrees, and again check if they are isomorphic.

#### Binary Trees – Counting Nodes

● Write a predicate size\_of\_tree(Tree, Size) which computes the number of nodes in <sup>a</sup> tree.

size\_of\_tree(Tree, Size) :size\_of\_tree(Tree, 0, Size).

size of tree(void, Size, Size).  $size_of_tree(tree(\_ , L, R), SizeIn, SizeOut) :-$ Size1 is SizeIn <sup>+</sup> 1, size\_of\_tree(L, Size1, Size2), size\_of\_tree(R, Size2, SizeOut).

• We use a so-called **accumulator pair** to pass around the current size of the tree.

#### Binary Trees – Counting Nodes. . .

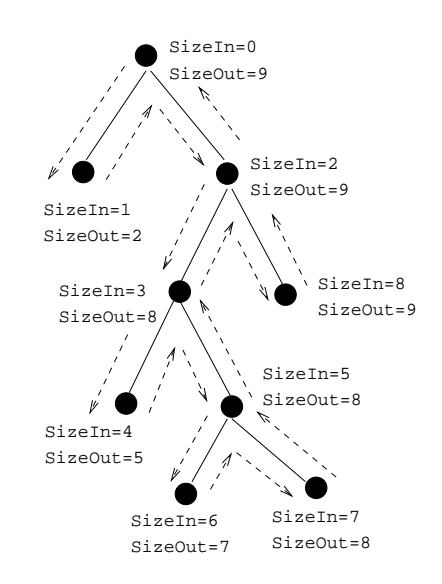

#### Binary Trees – Tree Substitution

Write <sup>a</sup> predicate subs(T1,T2,Old,New) which replaces all occurences of Old with New in tree T1:

subs(X, Y, void, void). subs(X, Y, tree(X, L1, R1), tree(Y, L2, R2)) :  $subs(X, Y, L1, L2),$  $subs(X, Y, R1, R2)$ . subs(X, Y, tree(Z, L1, R1), tree(Z, L2, R2)) :-  $X = \equiv Y$ , subs(X, Y, L1, L2),  $subs(X, Y, R1, R2)$ .

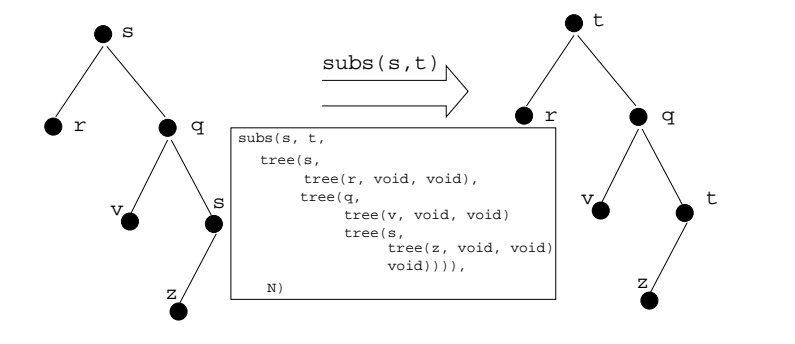

# Symbolic Differentiation

## Symbolic Differentiation

$$
\frac{dc}{dx} = 0 \tag{1}
$$

$$
\frac{\mathrm{d}x}{\mathrm{d}x} = 1 \tag{2}
$$

$$
\frac{\mathrm{d}(U^c)}{\mathrm{d}x} = cU^{c-1}\frac{\mathrm{d}U}{\mathrm{d}x} \tag{3}
$$

$$
\frac{\mathrm{d}(-U)}{\mathrm{d}x} = -\frac{\mathrm{d}U}{\mathrm{d}x} \tag{4}
$$

$$
\frac{d(U+V)}{dx} = \frac{dU}{dx} + \frac{dV}{dx}
$$
(5)  

$$
\frac{d(U-V)}{dx} = \frac{dU}{dx} - \frac{dU}{dx}
$$
(6)

Symbolic Differentiation...

$$
\frac{\mathrm{d}(cU)}{\mathrm{d}x} = c\frac{\mathrm{d}U}{\mathrm{d}x} \tag{7}
$$

$$
\frac{\mathrm{d}(UV)}{\mathrm{d}x} = U \frac{\mathrm{d}V}{\mathrm{d}x} + V \frac{\mathrm{d}U}{\mathrm{d}x} \tag{8}
$$

$$
\frac{\mathrm{d}(\frac{U}{V})}{\mathrm{d}x} = \frac{V\frac{\mathrm{d}U}{\mathrm{d}x} - U\frac{\mathrm{d}V}{\mathrm{d}x}}{V^2} \tag{9}
$$

$$
\frac{\mathrm{d}(\ln U)}{\mathrm{d}x} = U^{-1} \frac{\mathrm{d}U}{\mathrm{d}x} \tag{10}
$$

$$
\frac{d(\sin(U))}{dx} = \frac{dU}{dx} \cos(U) \tag{11}
$$

$$
\frac{\mathrm{d}(\cos(U))}{\mathrm{d}x} = -\frac{\mathrm{d}U}{\mathrm{d}x}\sin(U) \tag{12}
$$

$$
\frac{\mathrm{d}c}{\mathrm{d}x} = 0 \tag{1}
$$

$$
\frac{d\lambda}{dx} = 1 \tag{2}
$$
\n
$$
d(U^c) = cU^{c-1}dU \tag{3}
$$

$$
\frac{\mathrm{d}(U^c)}{\mathrm{d}x} = cU^{c-1}\frac{\mathrm{d}U}{\mathrm{d}x} \tag{3}
$$

 $deriv(C, X, 0) :- number(C).$ 

 $deriv(X, X, 1)$ .

Symbolic Differentiation. . .

deriv(U  $\hat{C}$ , X,  $C * U \hat{L} * DU$ ) : $number(C)$ , L is  $C - 1$ , deriv(U, X, DU).

### Symbolic Differentiation. . .

$$
\frac{d(-U)}{dx} = -\frac{dU}{dx}
$$
\n
$$
\frac{d(U+V)}{dx} = \frac{dU}{dx} + \frac{dV}{dx}
$$
\n(4)

deriv( $-U$ , X,  $-DU$ ) :deriv(U, X, DU).

 $deriv(U+V, X, DU + DV)$  :deriv(U, X, DU), deriv(V, X, DV).

Symbolic Differentiation. . .

$$
\frac{d(U-V)}{dx} = \frac{dU}{dx} - \frac{dV}{dx}
$$
(6)  

$$
\frac{d(cl)}{dx} = c \frac{dU}{dx}
$$
(7)

$$
\begin{array}{ll}\texttt{deriv}(\texttt{U-V, X, \_\_\_\_\_\_\_\_C):-\end{array}
$$

 $deriv(C*U, X, \_ \_ \_ \_ \_ \_ \_ \_ \_ ...$ <left as an exercise>

$$
\frac{d(UV)}{dx} = U\frac{dV}{dx} + V\frac{dU}{dx}
$$
\n(8)\n
$$
d(\frac{U}{V}) = V\frac{dU}{dx} - U\frac{dV}{dx}
$$
\n(9)

$$
\frac{d(x)}{dx} = \frac{v \frac{d(x)}{dx} - v \frac{d(x)}{dx}}{V^2}
$$
 (9)

 $deriv(U*V, X, \_ \_ \_ \_ \_ \_ \_ \_ \_ \_$ <left as an exercise>

 $deriv(U/V, X, \_ \_ \_ \_ \_ \_ \_ \_ \_ \_ \_ \_ \_$ <left as an exercise>

$$
\frac{\mathrm{d}(\ln U)}{\mathrm{d}x} = U^{-1} \frac{\mathrm{d}U}{\mathrm{d}x} \tag{10}
$$

$$
\frac{d(\sin(U))}{dx} = \frac{dU}{dx} \cos(U) \tag{11}
$$

$$
\frac{\mathrm{d}(\cos(U))}{\mathrm{d}x} = -\frac{\mathrm{d}U}{\mathrm{d}x}\sin(U) \tag{12}
$$

 $deriv(log(U), X,$   $........)$  :- <left as an exercise>  $deriv(sin(U), X, \underline{\ldots} )$  :- <left as an exercise>

 $deriv(cos(U), X, \underline{\ldots} )$  :- <left as an exercise>

#### Symbolic Differentiation. . .

- ?-  $deriv(x, x, D)$ .  $D = 1$
- ?-  $deriv(sin(x), x, D)$ .  $D = 1 * cos(x)$
- ?-  $deriv(sin(x) + cos(x), x, D)$ .  $D = 1 * cos(x) + (-1 * sin(x))$
- ?- deriv $(sin(x) * cos(x), x, D)$ .  $D = sin(x) * (-1 * sin(x)) + cos(x) * (1 * cos(x))$
- ?-  $deriv(1 / x, x, D)$ .  $D = (x*0-1*1) / (x*x)$

#### Symbolic Differentiation. . .

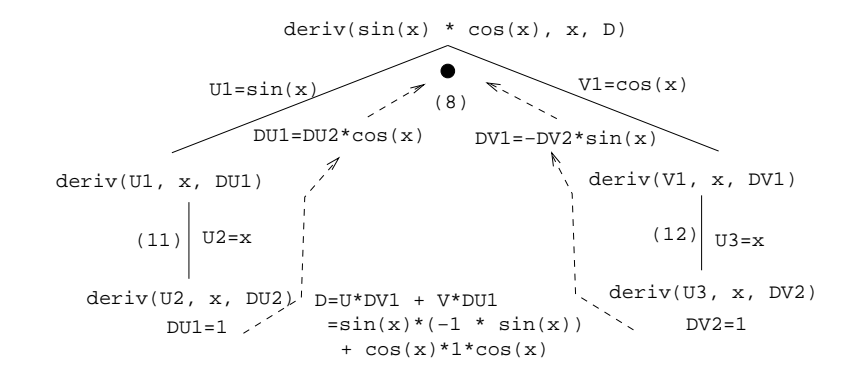

#### Symbolic Differentiation. . .

- ?-  $deriv(1/sin(x), x, D)$ .  $D = (sin(x)*0-1*(1*cos(x)))+(sin(x)*sin(x))$
- ?-  $deriv(x \cap 3, x, D)$ .  $D = 1*3*x^2$
- ?-  $deriv(x^3 + x^2 + 1, x, D)$ .  $D = 1*3*x^2+1*2*x^1+0$
- ?-  $deriv(3 * x^3, x, D)$ .  $D = 3* (1*3*x^2)*x^3*0$
- ?- deriv(4\* x  $\hat{3}$  + 4 \* x<sup>2</sup> + x 1, x, D). D =  $4*$   $(1*3*x^2)*x^3*0+(4*(1*2*x^1)*x^2*0)+1-0$

# $\mathsf{Summary}$  Summary

## Prolog So Far...

- Prolog terms:
	- atoms  $(a, 1, 3.14)$
	- structures
	- guitar(ovation, 1111, 1975)
- Infix expressions are abbreviations of "normal" Prolog terms:

infix prefix  $a + b$  +(a, b)  $a + b * c \mid +(a, * (b, c))$